## Eğitim Yönetimi

j-HR programının Eğitim Yönetimi modülü; çalışanların alacağı eğitimleri planlamak, firma içerisinde veya farklı kuruluşlar tarafından verilecek eğitimleri tanımlamak, personelin katıldığı eğitimlerin kaydını tutmak, iş tanımının gerektirdiği eğitimlerin verilip verilmediğini ve bu eğitimlerin maliyetini izlemek için kullanılır.

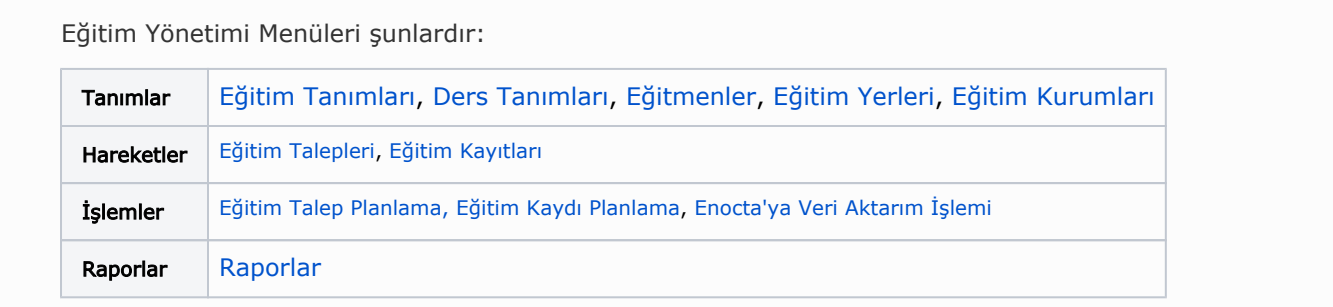